# **CONTINENCE** ONLINE COURSE

The Introduction to BioGraph Infiniti: Continence Online Course is the essential companion to professionals learning how to use their Infiniti rehabilitation system for continence. Whether you are a beginner just getting started, or an advanced user looking for a refresher, this course is appropriate for the training needs of clinicians, researchers or general health practitioners looking for expert guidance on the functionality, power and versatility of the Infiniti platform.

Using the Rehab Suite for Incontinence as the basis of instruction, participants learn how to use surface electromyography (EMG) for monitoring and training of the pelvic floor muscle tension.

To better facilitate comprehension of the hardware and software features, this course encourages participants through guided "hands-on" data collection. This course is accredited by BCIA to fulfill the continuing education requirements for recertification.

#### **ONLINE COURSE BENEFITS**

**LEARN >**

Rey

**EXCEL <**

- No travel expense: learn from the comfort of your own home or office.
- All courses are private to ensure both individual attention and scheduling that suits your needs.
- The online course has a total of 6-hours of online instruction. The six hours are divided into four 1.5-hour lessons given twice a week for two weeks.
- While following course objectives, instructors are able to modify goals to best suit your interests.

# **OBJECTIVES AND OUTCOMES**

О

- At the end of this course, participants:
	- Will have acquired a strong understanding of their equipment and how it measures surface electromyography.
	- Will know how to record an assessment, monitoring and training session using the Rehab Suite software for Incontinence.
	- Will be able to identify and briefly describe some measurements used in Incontinence treatment.
	- Will be able to alter feedback to suit the needs of different potential clients.
- Can generate a report for statistical analysis, within and between sessions.

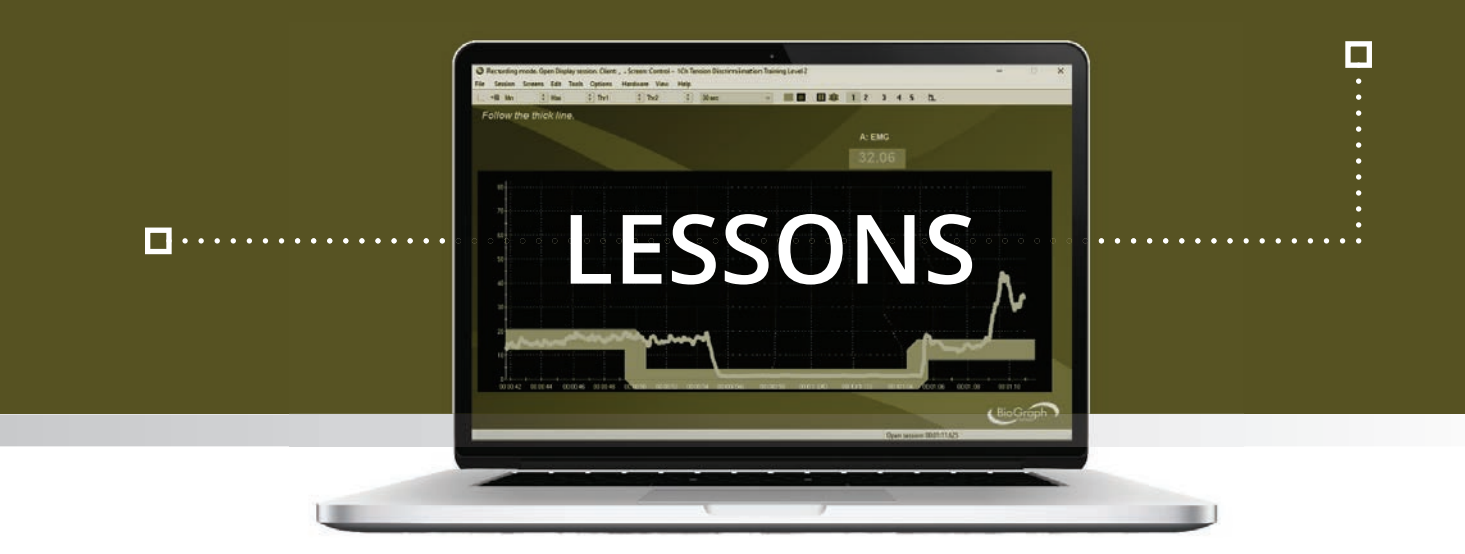

#### **Orientation to the Hardware, Sensors, Electrodes, Software and Scripts**

The course begins with participants learning how to connect the hardware and sensors for the treatment of incontinence. For getting started with the software, an overview of the different recording sessions is provided, along with a review of settings that best suit user needs. This session will focus heavily on work-rest and continuous exercise protocols, with templates for varying the degree of difficulty. Coverage for recording data includes: general options and hardware settings, client database sorting, client confidentiality, button bar controls, event markers, and saving a session.

#### **Open Session Training**

Switching gears from the first lesson focused on fixed protocols, this session will examine the software's open display sessions for rewarding strength/relaxation training and fine motor movement. Integrated into this lesson will be the instruction for modifying each on-screen instrument and graphic, including scales, thresholds, epoch mean parameters, and feedback (sounds, music, animations). The feedback logic and mechanisms for training will be explained and users will learn how to customize the software to meet the needs of their clients.

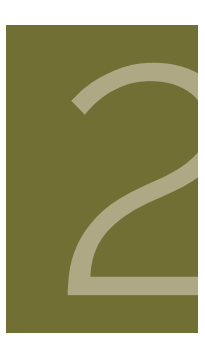

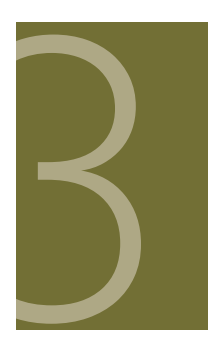

# **Session Review and Trending**

Data collection is, at times, only as useful as the review of results. In this lesson participants learn to review previously recorded sessions, which includes review-mode navigation, multi-line graphing, time segment marking, artifact rejection features, computing statistics, generating and printing reports. Tracking client progress over multiple sessions will be demonstrated by use of the integrated trend reporting

# **Discussion, Stim, & Developer Tools**

The final session focuses on exploring all remaining aspects of the Rehab Suite for Incontinence, while leaving the possibility open for further discussion on topics that the participants wish to review or elaborate upon. If applicable to the participant's hardware, the "Stim" features for the software will be reviewed. If time permits, a simple overview of the Developer Tools is provided, for users that wish to create their own unique screens, scripts, combinations of sensors, or statistical collections.

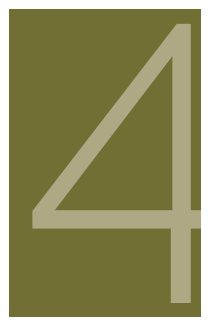

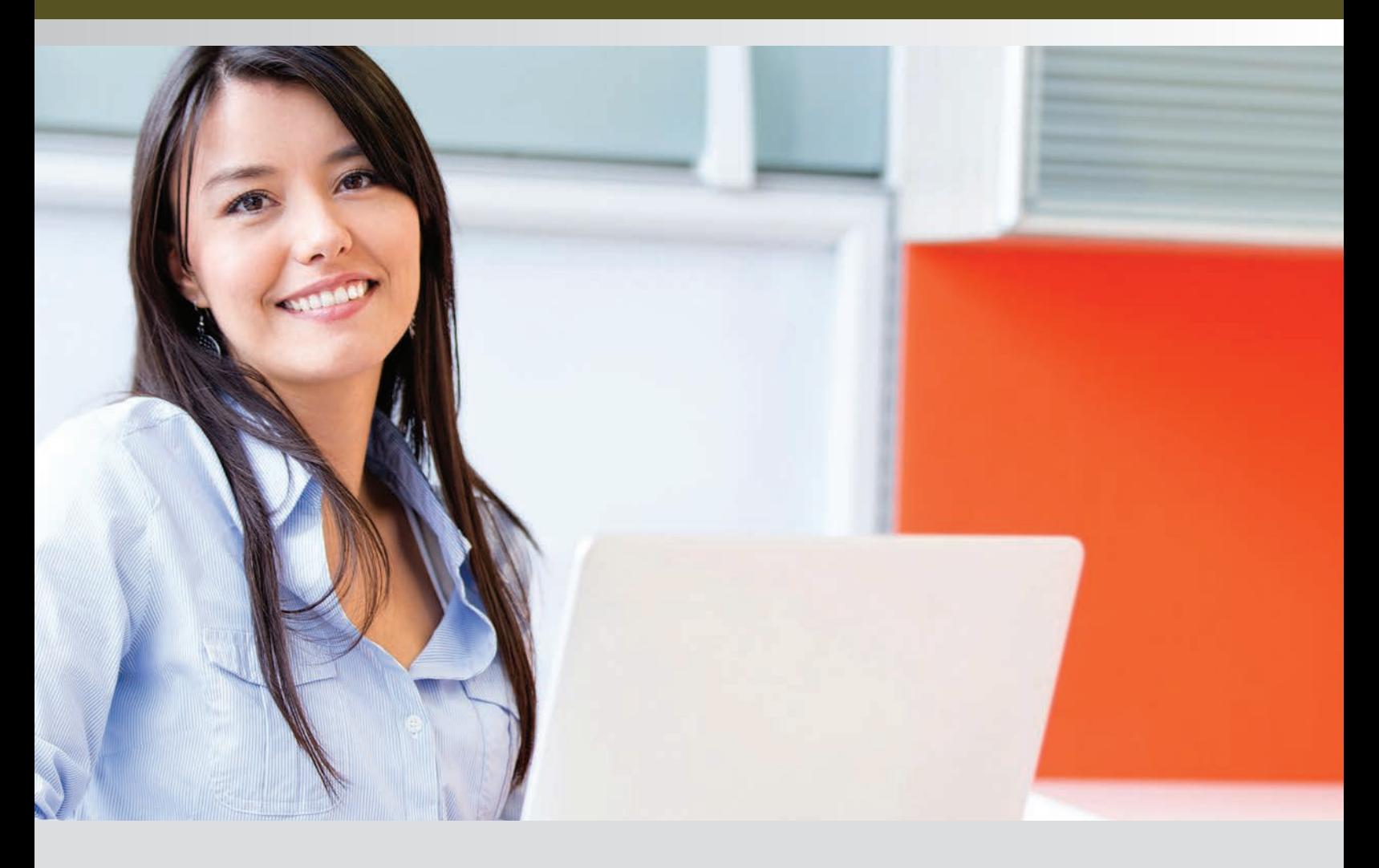

# **To Register**

Purchase the selected online course directly from the Thought Technology website or by contacting Thought Technology's Workshop Coordinator:

#### **Directly from the Website:**

Go to "http://thoughttechnology.com/index.php/onlineoverview" and purchase the desired course either separately or included with a complete system. You will then be contact by the Workshop Coordinator to schedule the course.

#### **By contacting the Workshop Coordinator:**

Tel: **1-800-361-3651 ext. 135** Tel: **(514) 489-8251 ext. 135**; Fax: **(514) 489-8255** E-mail: **workshops@thoughttechnology.com**

# **Cancellation Policy**

Cancellations must be received in writing if requested prior to 1 week before the course commencement date. You will receive credit towards a future course minus an administration fee of US\$ 50. Cancellations after this date forfeit registration fee. Thought Technology Ltd. reserves the right to cancel the course with full refund.

Please be advised ALL online training courses have a 1 YEAR EXPIRATION Date of Use from date of purchase. After which, all paid online training course fees will be NONREFUNDABLE.